## Autocad 2010 video lessons manual pdf uk

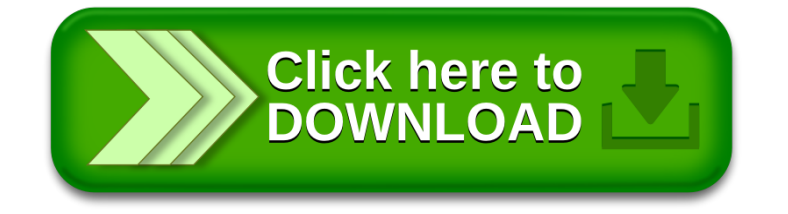